1号車:芦安線(3・5・7便) バスタイムスケジュールと路線 moovi 図

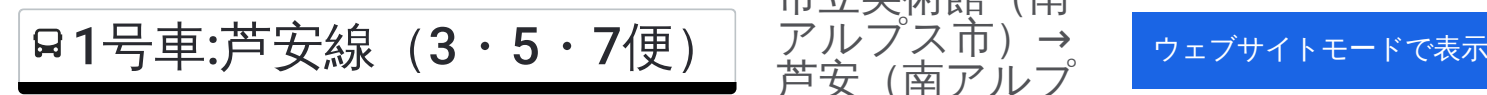

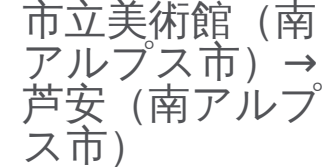

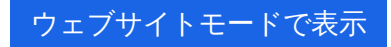

1号車:芦安線(3・5・7便) バス行市立美術館(南アルプス市)→芦安(南アルプス市)にはルートが1つあります。平 日の運行時間は次のとおりです。

(1) 市立美術館(南アルプス市)→芦安(南アルプス市):10:23 - 15:10 Moovitアプリを使用して、最寄りの1号車:芦安線(3・5・7便) バス駅を見つけ、次の1号車:芦安線(3・5・7便)バ スが到着するのはいつかを調べることができます。

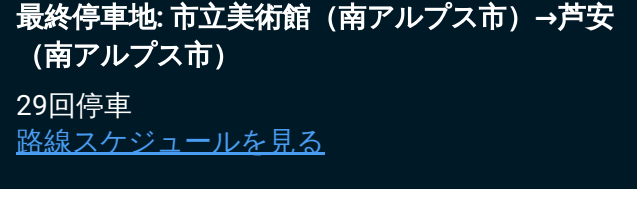

市立美術館 (南アルプス市)

アルプスガーデン西(南アルプス市)

南アルプス警察署南(南アルプス市)

南アルプス消防署(南アルプス市)

桃園神社(南アルプス市)

巨摩共立病院(南アルプス市)

倉庫町団地入口(南アルプス市)

在家塚交差点南(南アルプス市)

Ja在家塚支所(南アルプス市)

ビッグステージ南(南アルプス市)

徳洲会病院(南アルプス市)

白根Aコープ(南アルプス市)

飯野上宿(南アルプス市)

白根支所(南アルプス市)

Ja飯野支所(南アルプス市)

飯野六区 (南アルプス市)

曲輪田新田(南アルプス市)

Yショップ前 (南アルプス市)

**1**号車**:**芦安線(**3**・**5**・**7**便) バスタイムスケジュー ル 市立美術館(南アルプス市)→芦安(南アルプス 市) ルート時刻表: 日曜日 10:23 - 15:10 月曜日 10:23 - 15:10

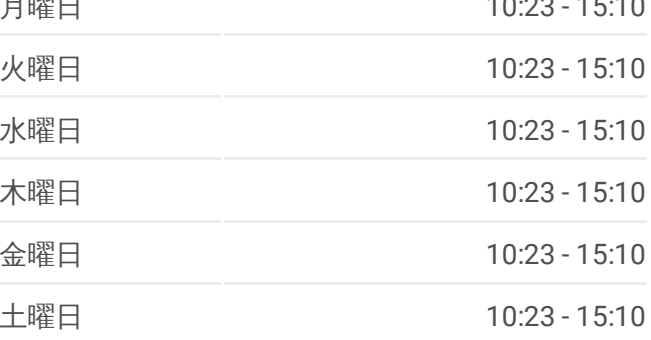

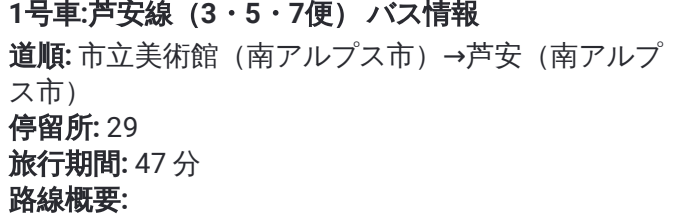

飯野新田(南アルプス市) 源小学校 (南アルプス市) 源(南アルプス市) 富士通アイネット入口(南アルプス市) 北新田入口(南アルプス市) 畑かん調整池北(南アルプス市) 御勅使(南アルプス市) 塩沢入口 (南アルプス市) 天笑閣(南アルプス市) 芦安支所(南アルプス市) 芦安(南アルプス市)

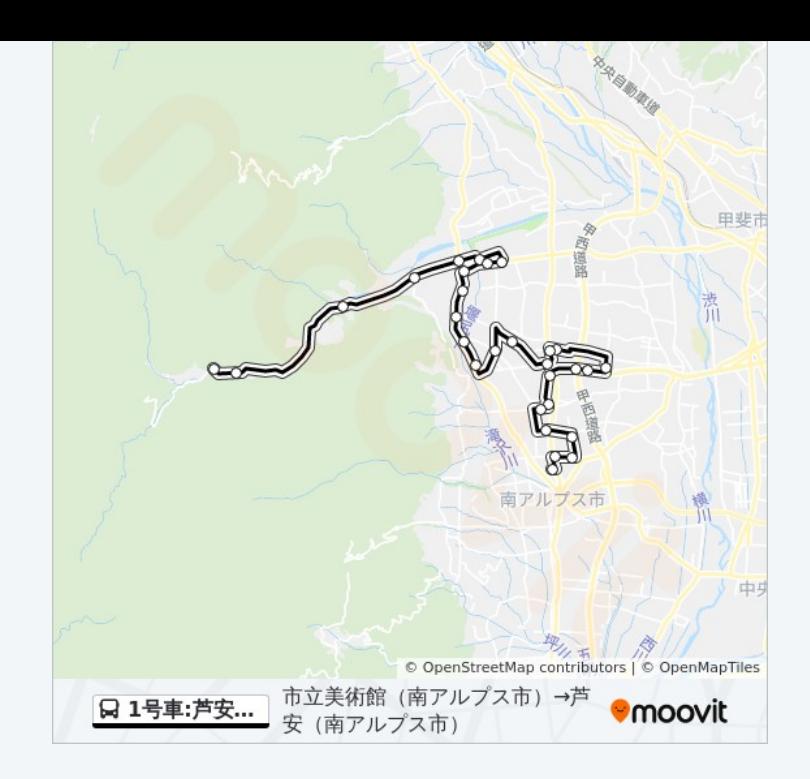

1号車:芦安線(3・5・7便) バスのタイムスケジュールと路線図は、 moovitapp.comのオフラインPDFでご覧いただけます。 [Moovit](https://moovitapp.com/%E5%B1%B1%E6%A2%A8%E7%9C%8C___yamanashi_prefecture-4683/lines/1%E5%8F%B7%E8%BB%8A_%E8%8A%A6%E5%AE%89%E7%B7%9A%EF%BC%883%E3%83%BB5%E3%83%BB7%E4%BE%BF%EF%BC%89/778727/3494272/ja?ref=2&poiType=line&customerId=4908&af_sub8=%2Findex%2Fja%2Fline-pdf-%25E5%25B1%25B1%25E6%25A2%25A8%25E7%259C%258C___Yamanashi_Prefecture-4683-997656-778727&utm_source=line_pdf&utm_medium=organic&utm_term=%E5%B8%82%E7%AB%8B%E7%BE%8E%E8%A1%93%E9%A4%A8%EF%BC%88%E5%8D%97%E3%82%A2%E3%83%AB%E3%83%97%E3%82%B9%E5%B8%82%EF%BC%89%E2%80%8E%E2%86%92%E8%8A%A6%E5%AE%89%EF%BC%88%E5%8D%97%E3%82%A2%E3%83%AB%E3%83%97%E3%82%B9%E5%B8%82%EF%BC%89) Appを使用 して、ライブバスの時刻、電車のスケジュール、または地下鉄のスケジュ ール、山梨県内のすべての公共交通機関の手順を確認します。

Moovit[について](https://moovit.com/about-us/?utm_source=line_pdf&utm_medium=organic&utm_term=%E5%B8%82%E7%AB%8B%E7%BE%8E%E8%A1%93%E9%A4%A8%EF%BC%88%E5%8D%97%E3%82%A2%E3%83%AB%E3%83%97%E3%82%B9%E5%B8%82%EF%BC%89%E2%80%8E%E2%86%92%E8%8A%A6%E5%AE%89%EF%BC%88%E5%8D%97%E3%82%A2%E3%83%AB%E3%83%97%E3%82%B9%E5%B8%82%EF%BC%89)·MaaS[ソリューション](https://moovit.com/maas-solutions/?utm_source=line_pdf&utm_medium=organic&utm_term=%E5%B8%82%E7%AB%8B%E7%BE%8E%E8%A1%93%E9%A4%A8%EF%BC%88%E5%8D%97%E3%82%A2%E3%83%AB%E3%83%97%E3%82%B9%E5%B8%82%EF%BC%89%E2%80%8E%E2%86%92%E8%8A%A6%E5%AE%89%EF%BC%88%E5%8D%97%E3%82%A2%E3%83%AB%E3%83%97%E3%82%B9%E5%B8%82%EF%BC%89)·[サポート対象国](https://moovitapp.com/index/ja/%E5%85%AC%E5%85%B1%E4%BA%A4%E9%80%9A%E6%A9%9F%E9%96%A2-countries?utm_source=line_pdf&utm_medium=organic&utm_term=%E5%B8%82%E7%AB%8B%E7%BE%8E%E8%A1%93%E9%A4%A8%EF%BC%88%E5%8D%97%E3%82%A2%E3%83%AB%E3%83%97%E3%82%B9%E5%B8%82%EF%BC%89%E2%80%8E%E2%86%92%E8%8A%A6%E5%AE%89%EF%BC%88%E5%8D%97%E3%82%A2%E3%83%AB%E3%83%97%E3%82%B9%E5%B8%82%EF%BC%89)· Mooviter[コミュニティ](https://editor.moovitapp.com/web/community?campaign=line_pdf&utm_source=line_pdf&utm_medium=organic&utm_term=%E5%B8%82%E7%AB%8B%E7%BE%8E%E8%A1%93%E9%A4%A8%EF%BC%88%E5%8D%97%E3%82%A2%E3%83%AB%E3%83%97%E3%82%B9%E5%B8%82%EF%BC%89%E2%80%8E%E2%86%92%E8%8A%A6%E5%AE%89%EF%BC%88%E5%8D%97%E3%82%A2%E3%83%AB%E3%83%97%E3%82%B9%E5%B8%82%EF%BC%89&lang=en)

© 2023 Moovit - All Rights Reserved.

ライブで到着時間を確認する。